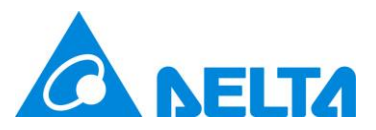

# **Delta Electronics Inc.**

# **UNOcentral**

# **HTTP API Manual**

Version 0.5

May 9 2023

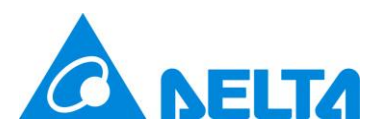

### Table of Contents

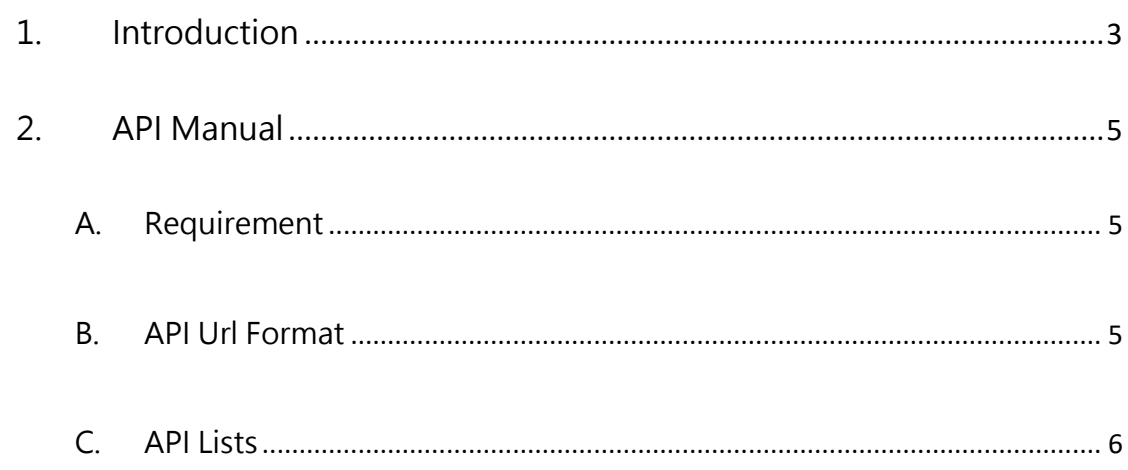

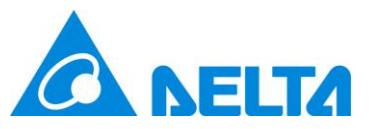

# <span id="page-2-0"></span>**1. Introduction**

UNOcentral is the central server to monitor the multiple UNOnexts. It provides HTTP Data API to retrieve the UNOnext sensor values for engineer using. Basic UNOnext model has following sensors: Temperature ( $\degree$ C/ $\degree$ F), Humidity (rH%), CO<sub>2</sub> (ppm), PM2.5 ( $\mu$ g/m<sup>3</sup>), PM10 ( $\mu$ g/m<sup>3</sup>). The advance model optionally provides highly accuracy NTC temperature (°C), CO (ppm), HCHO (ppm), TVOC (ppm),  $O_3$ (ppm). This document introduces to use HTTP data API to retrieve the sensor data based on JSON format. The sensor data include real-time and average data (only air quality related sensors). [Table 1](#page-3-0) presents the sensor key, unit, notes and the calculation rule of moving average data. [Table 2](#page-3-1) explains the meaning of retrieved sensor data includes status code. Note, please upgrade your UNOcentral firmware for the latest API support.

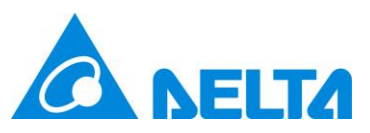

#### <span id="page-3-0"></span>Table 1 Sensor Table

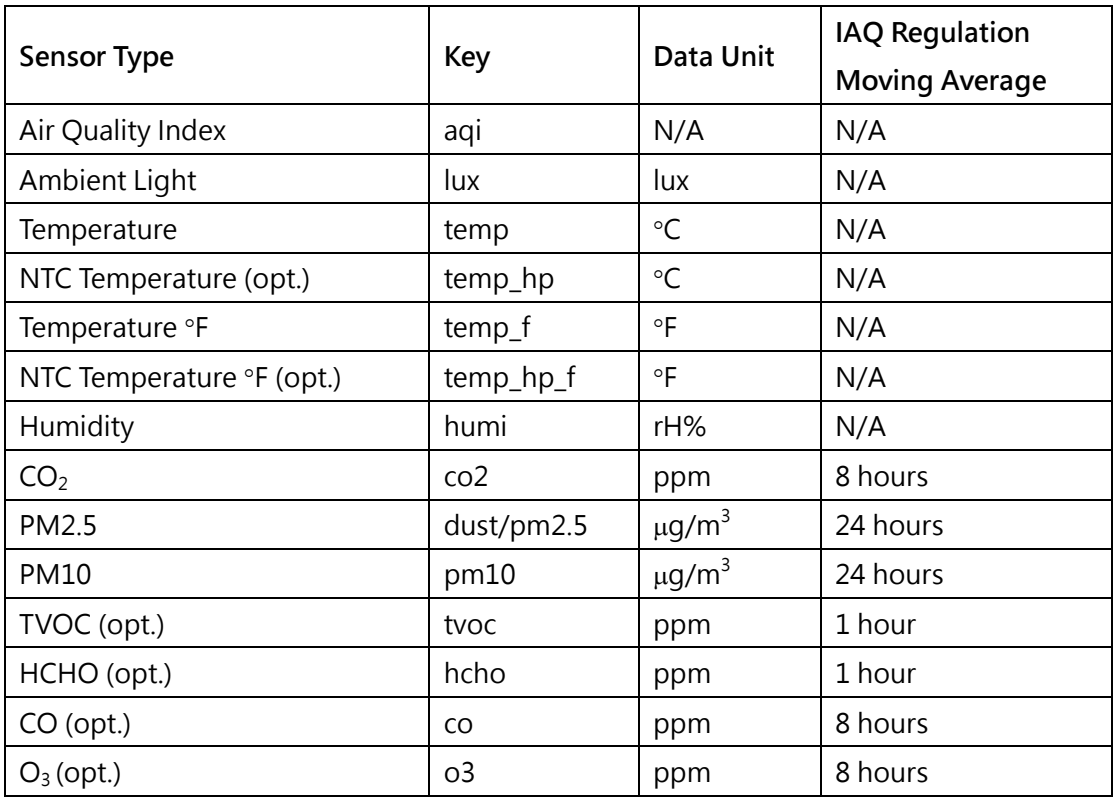

PS. Value of "temp\_hp" and "temp\_hp\_f" are only valid when UNOnext

connects the high accuracy NTC temperature sensor.

#### <span id="page-3-1"></span>Table 2 Sensor Value Description

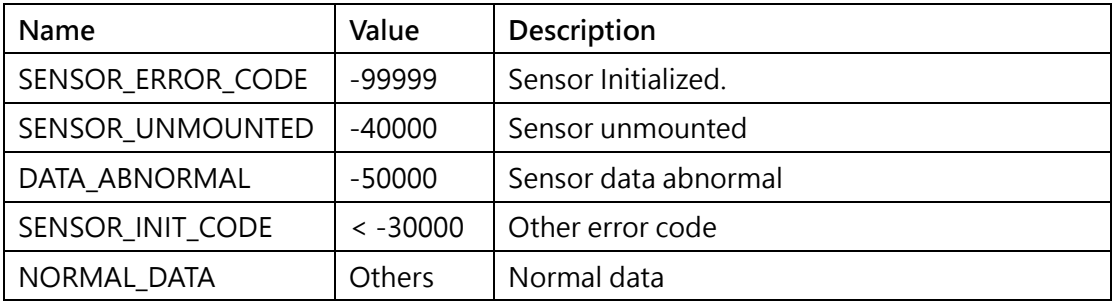

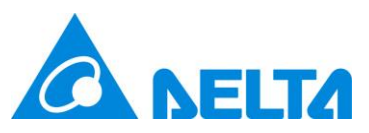

# <span id="page-4-0"></span>**2. API Manual**

### <span id="page-4-1"></span>**A. Requirement**

Please check UNOcentral and HTTP client (e.g. Browser or HTTP data grabber) in the same local LAN. Use http client to invoke API url to get data. Suggest to provide **STATIC IP** by IT team, and link UNOcentral by Ethernet cable. In this document, the test tool is postman as below figure.

| File Edit View Help |                                                                   |                                                                                                    |                                                                                         |
|---------------------|-------------------------------------------------------------------|----------------------------------------------------------------------------------------------------|-----------------------------------------------------------------------------------------|
| <b>New</b>          | п.<br>Runner<br>Import                                            | $\blacksquare$ My Workspace $\blacktriangledown$<br>2. Invite                                                                                                    | $\mathbf{r}$<br>G.<br>Upgrade $\blacktriangledown$                                      |
| Q Filter            |                                                                   | GET http://10.137.14                                                                                                    | No Environment<br>$\odot$<br>GET http://10.137.14<br>$+ \cdots$                         |
| History             | Collections<br>APIS<br>Save Responses<br>Clear all                | <b>Untitled Request</b>                                                                                                    | Comments <sup>o</sup>                                                                   |
| Today               |                                                                   | http://10.137.14.3:8888/getUnoNextData?select=208,209,211,212<br><b>GET</b><br>$\overline{\phantom{a}}$                                                                                                    | Send<br>Save<br>$\overline{\phantom{a}}$                                                |
| GET                 | http://10.137.14.3:8888/getUnoNex<br>tData?select=208.209.211.212 | Cookies Code<br>Authorization<br>Pre-request Script<br>Params ·<br>Headers (7)<br>Body<br>Tests<br>Settings                                                                                                    |                                                                                         |
| GET                 | http://10.137.14.3:8888/getUnoNex<br>tData                        | Query Params<br>VALUE<br>KEY                                                                                                    | *** Bulk Edit<br><b>DESCRIPTION</b>                                                     |
| dar                 | http://10.137.14.3:8888/getUnoNex<br>tData?select=208.209.211     | ☑<br>select<br>208.209.211.212                                                                                                    |                                                                                         |
| GET                 | http://10.137.14.3:8888/getUnoNex<br>tData?select=208.209.211     | Value<br>Key<br>Cookies Headers (4)<br><b>Test Results</b><br>Body                                                                                                    | Description<br>Status: 200 OK Time: 69 ms Size: 4.77 KB<br>Save Response ▼              |
| GET                 | http://10.137.14.3:8888/getUnoNex<br>tData?select=208,209,210     | ٠<br>$\Omega$<br>Raw<br>Visualize<br>HTML <b>v</b><br>Pretty<br>Preview                                                                                                    |                                                                                         |
| GET                 | http://10.137.14.3:8888/getUnoNex<br>tData                        | [{"aliasname": "\u7d42\u65bc\u63db\u56de\u4f86\u4e86[0]\ud83e\udd8d", "enabled": true, "id": 208, "idx": 0, "data":<br>{"erv info": {"module id": 7, "ctrl mode": 0, "max speed": 3}, "erv final cmd": {"power": 0, "speed": 0, "circulation":<br>$\overline{a}$                                                                                                    |                                                                                         |
| GET                 | http://10.137.14.3:8888/getSensorD<br>ata                         | 0, "bypass": 0}, "central lock": false, "plan enabled": true, "filter time": 60, "rs485": [0, 0, 0, 0], "drycontact": 0,<br>"erv_status": [{"speed": 0, "power": 0, "err_code": 0}, {"speed": 0, "power": 0, "err_code": 0}, {"speed": 0, "power":<br>$\mathbf{A}$<br>0, "err code": 0}, {"speed": 0, "power": 0, "err code": 0}], "control threshold": {"hcho": 80, "co2": 1000, "co": 9,<br>"pm10": 75, "pm2.5": 35, "tvoc": 560, "o3": 60}, "has_sensor": {"hcho": 0, "humi": 1, "co2": 1, "co": 0, "temp": 1,<br>6                                                                                                    |                                                                                         |
| dar                 | http://10.137.14.3:8888/getSensorD<br>ataCsvUrl                   | "pm10": 1, "light": 1, "pm2.5": 1, "tvoc": 1, "o3": 0, "temp hp": 0}, "sn": "2016N01F7777", "filter threshold": 12960,<br>"online": 1, "model": "UNO-S01FC07X011-A", "btn state": 1, "sensor": {"hcho": -40000, "pm2.5 r": -99999, "co2": 876,<br>"co": -40000, "pm10": 2, "temp": 27.72, "lux": 204, "aqi": 69, "co2 r": -99999, "hcho r": -40000, "co r": -40000,<br>$\mathbf{Q}$<br>"humi": 64.0, "tvoc": 0.02, "tvoc r": 0.02, "pm2.5": 2, "o3 r": -40000, "o3": -40000, "temp hp": -40000, "pm10 r":<br>10<br>-99999}, "err code": 0}}, {"aliasname": "\u8b8aDVT\u4e86\u4f46NTC\u89ba\u5f97\u71b1[1]\ud83e\udd93", "enabled": true,<br>11<br>"id": 209, "idx": 1, "data": {"erv info": {"module id": 2, "ctrl mode": 0, "max speed": 3}, "erv final cmd": {"power":<br>12 |                                                                                         |
| GET                 | http://10.137.14.3:8888/getUnoNex<br>tData                        |                                                                                                    |                                                                                         |
| GET                 | http://10.137.14.3:8888/getUnoNex<br>tEnabled                     | 0, "speed": 0, "circulation": 0, "bypass": 0}, "central lock": false, "plan enabled": true, "filter time": 0, "rs485":<br>13<br>[1, 0, 0, 0], "drycontact": 0, "erv status": [{"speed": 3, "power": 0, "err code": 0}, {"speed": 0, "power": 0,<br>14                                                                                                    |                                                                                         |
| $\mathbb{Q}$<br>盯   | 同                                                                 |                                                                                                    | 品<br>(?)<br>$\boxed{\bullet\bullet}$<br><b>Build</b><br><b>&amp; Bootcamp</b><br>Browse |

Figure 1 Postman screenshot

# <span id="page-4-2"></span>**B. API Url Format**

⚫ http://[IP]:8888/[API] (Recommended)

Ex: http://192.168.1.151:8888/getSensorData

http://[SN].local:8888/[API] (Not Recommend, Maybe limited by IT)

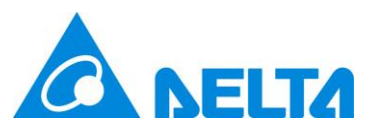

Ex: http://2007C0112844.local:8888/getSensorData

# <span id="page-5-0"></span>**C. API Lists**

Current UNOcentral provides following HTTP data API.

- [getSensorData](#page-6-0) (Table 3 getSensorData Usage)
- ⚫ getUnoNextEnabled (Table 4 [getUnoNextEnabled](#page-9-0) Usage)

Because the data synchronization frequency is slower than 1 time in 5 seconds,

the suggested frequency to call each HTTP API is slower than this frequency.

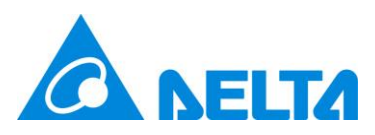

#### <span id="page-6-0"></span>Table 3 getSensorData Usage

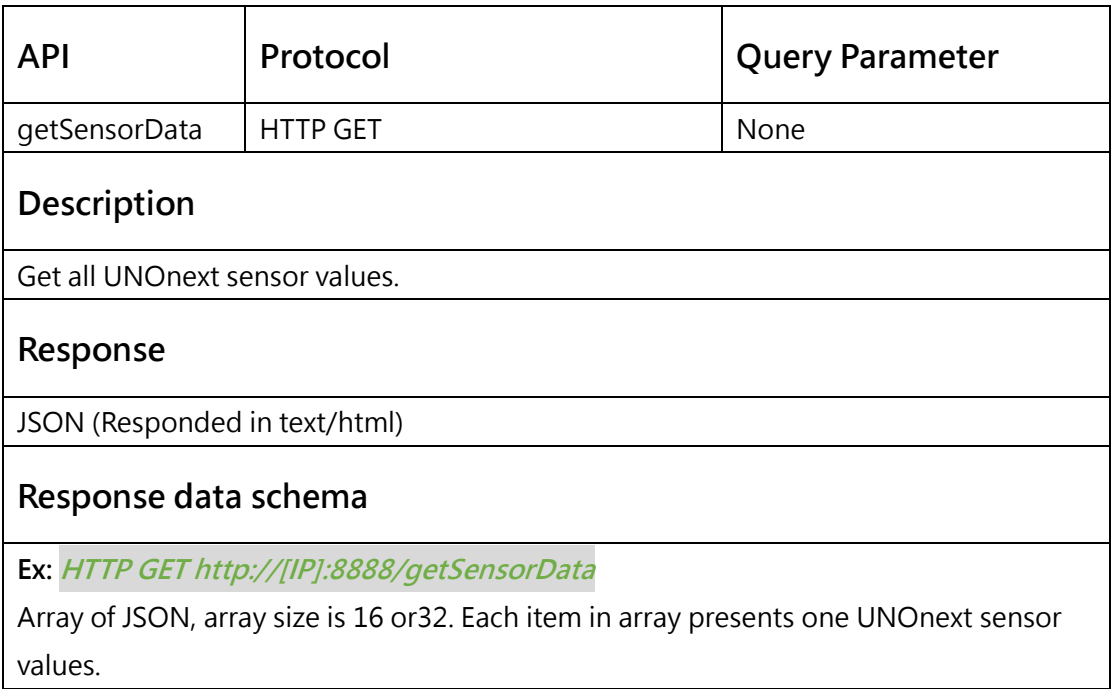

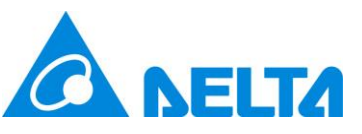

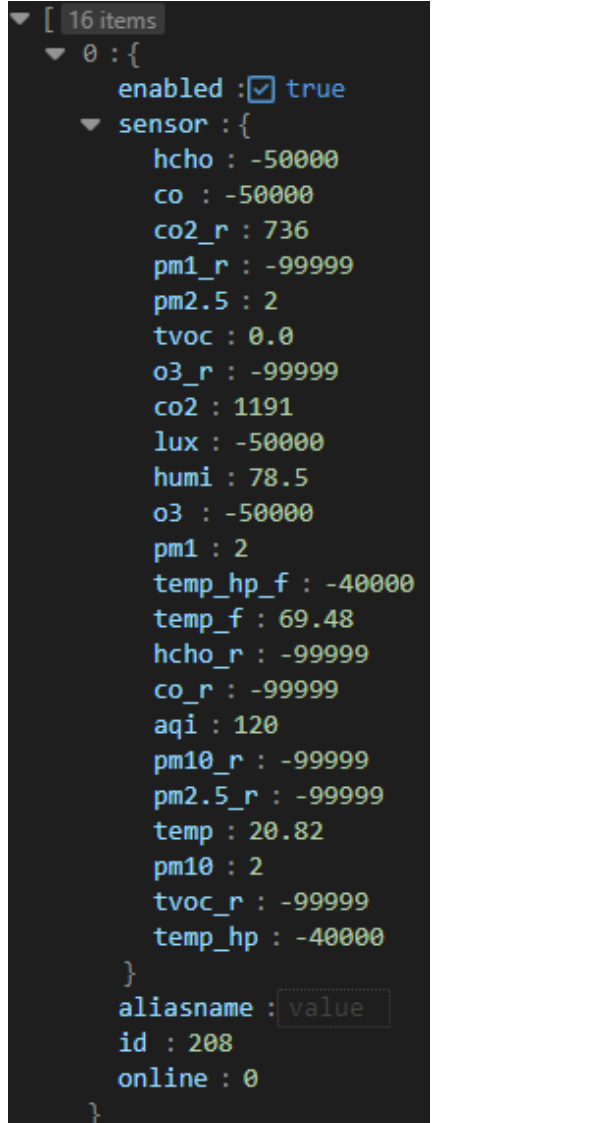

#### JSON Key Description

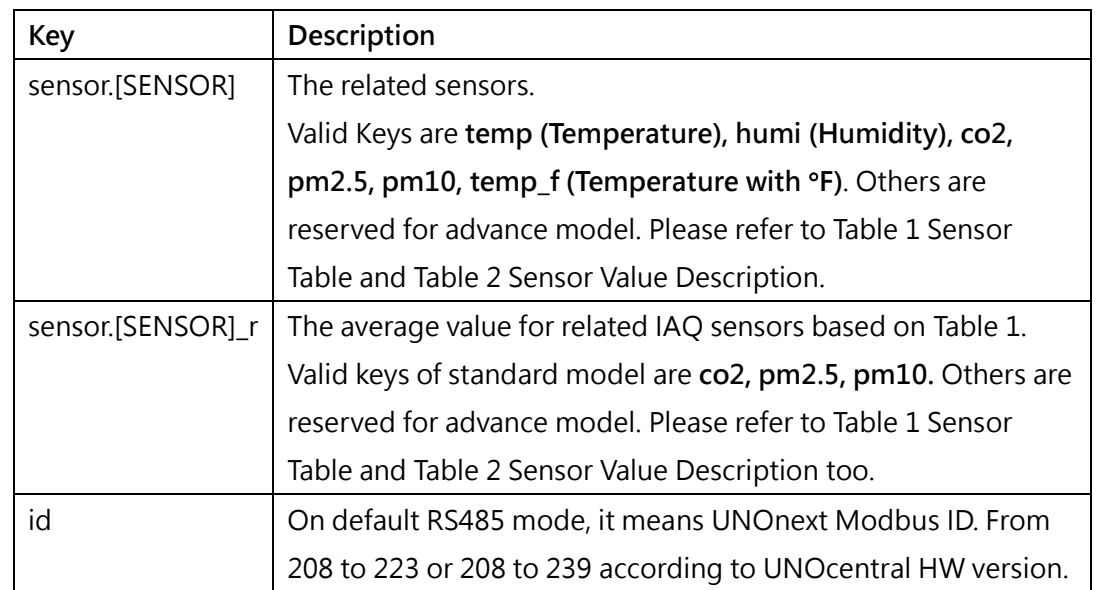

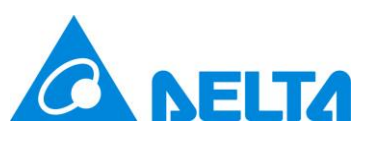

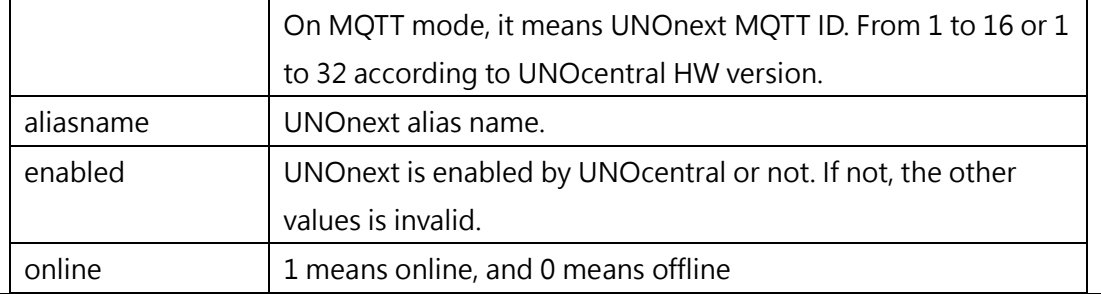

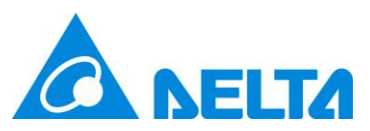

## <span id="page-9-0"></span>Table 4 getUnoNextEnabled Usage

 $\mathbf{I}$ 

 $\overline{\phantom{a}}$ 

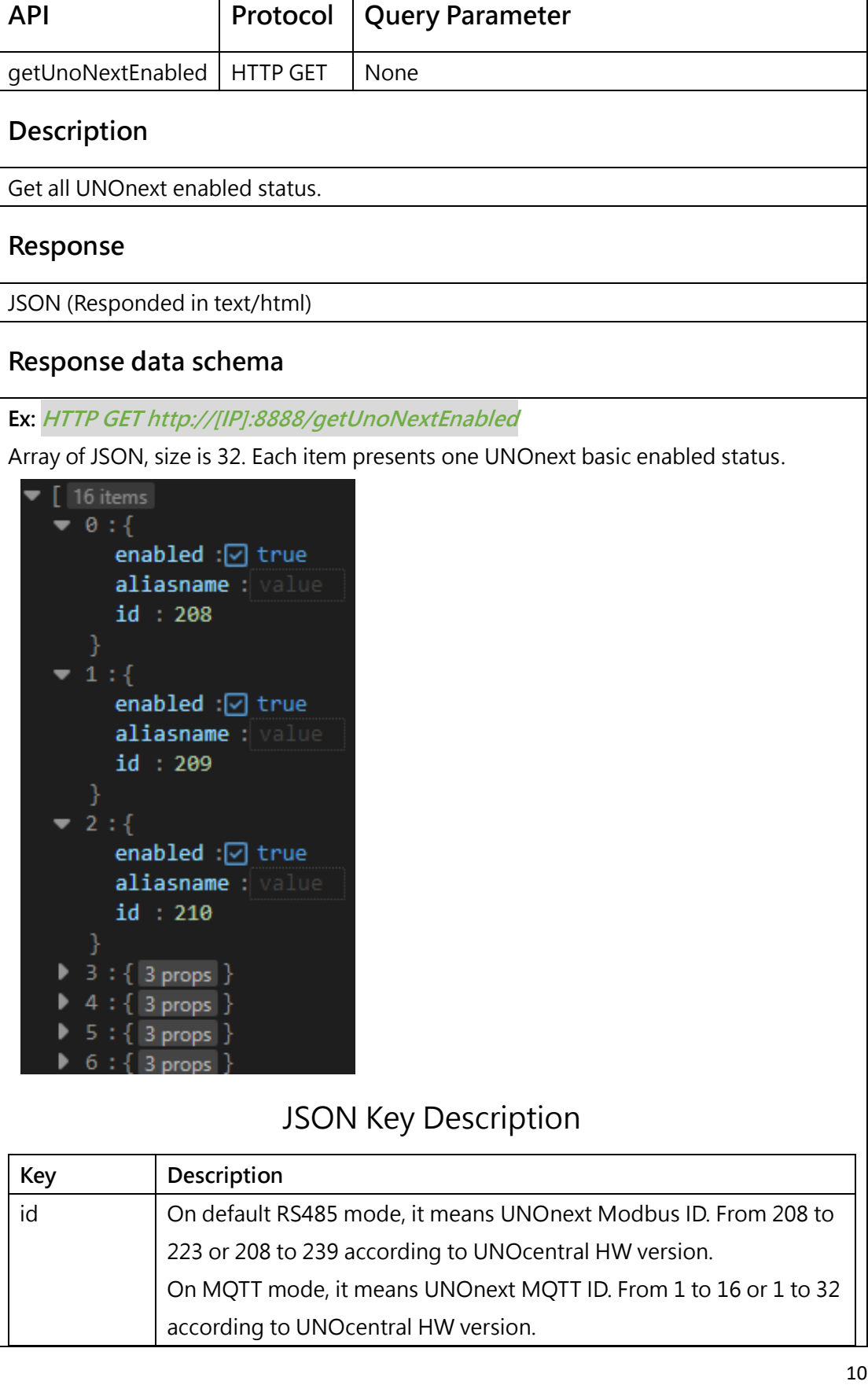

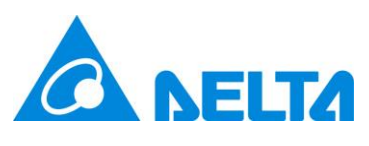

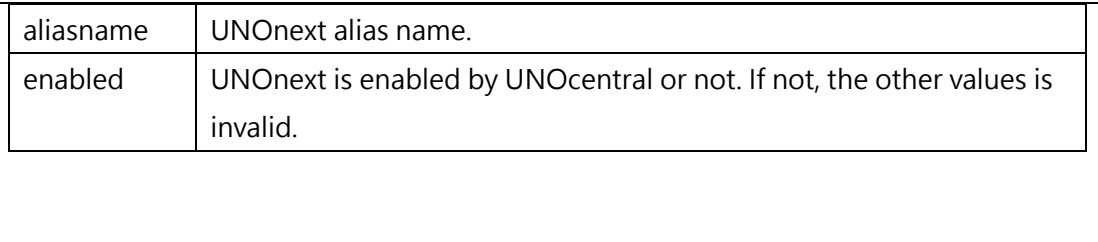